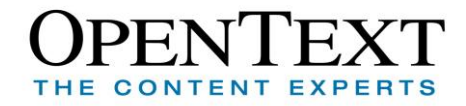

# OpenText Vendor Invoice Management (VIM) pour les solutions SAP® Cours 250 Bootcamp pour consultant

### **Durée : 5 jours**

Ce cours de cinq jours est destiné aux Consultants et partenaires, membres et chefs de projets devant mettre en œuvre OpenText Vendor Invoice Management (VIM) pour les Solutions SAP®.

Dans ce cours, les principaux sujets abordés sont : architecture et composants VIM, administration, configuration, support et dépannage du système VIM, mais également, la méthodologie d'implémentation VIM, la résolution des rôles, les flux de traitement des factures avec ou sans commande (SAP® MM et FI), le traitement des exceptions, l'approbation des factures, les tâches relatives du workflow, et les états VIM.

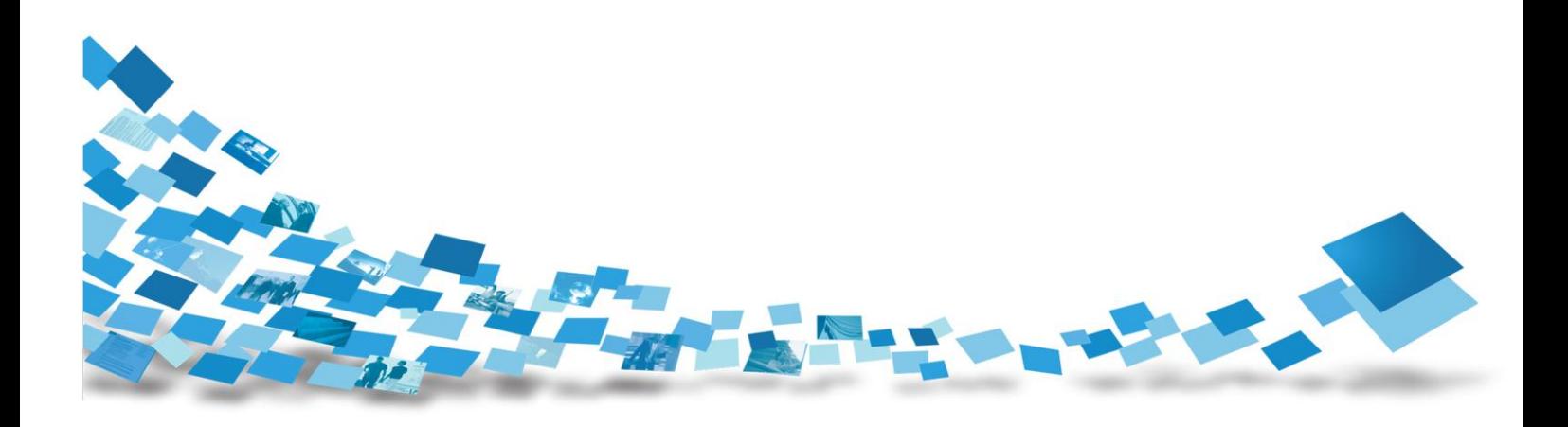

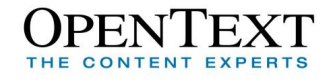

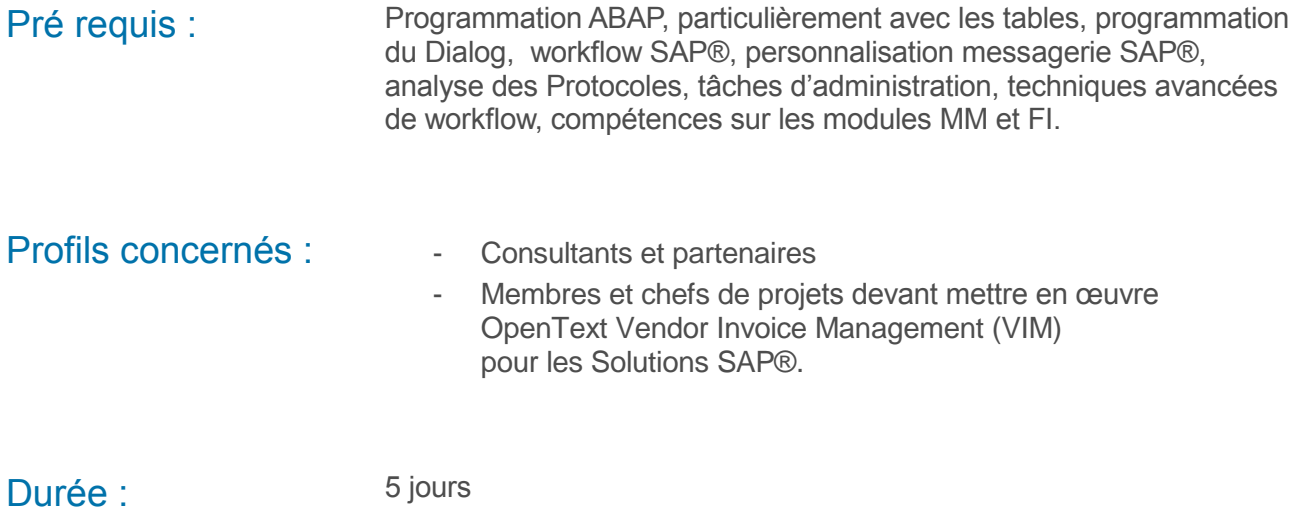

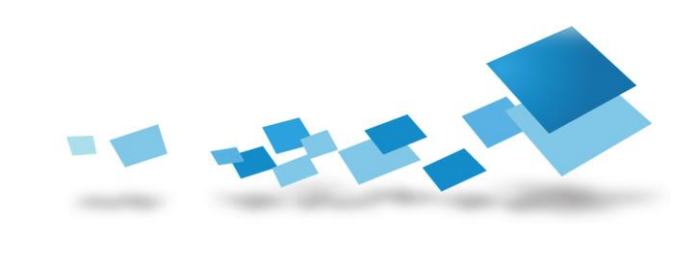

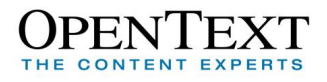

## **Contenu de la formation**

### Jour 1 - Chapitre 1: Présentation générale

- VIM, c'est quoi ?
- Vue générale du processus VIM : de la numérisation à la mise au paiement
- Modèle des fonctionnalités VIM
- Composants et architecture VIM

### Jour 1 - Chapitre 2: Méthodologie d'implémentation

- Initialisation du projet
- Phase de conception générale
- Phase de développement
- Phase de test d'intégration
- Phase de lancement
- Ateliers Swinlane

#### Jour 1 - Chapitre 3: Architecture et infrastructure VIM

- Bases techniques
- L'essentiel de l'installation
- Tableaux de bord VIM
- Workflows
- Résolution des rôles
- Personnalisation de l'infrastructure
- Rapports

#### Jour 1 / Jour 2 - Chapitre 4: Traitement des documents

- Concepts de base
- Type de document et type de traitement
- Règles du métier
- Dé doublonnage
- Autres éléments de personnalisation
- Flux traitement facture
- LAD = Lecture Automatique de Documents
	- (en anglais : OCR = Optical Character Recognition)
- Survol OpenText Invoice Capture Center (ICC)

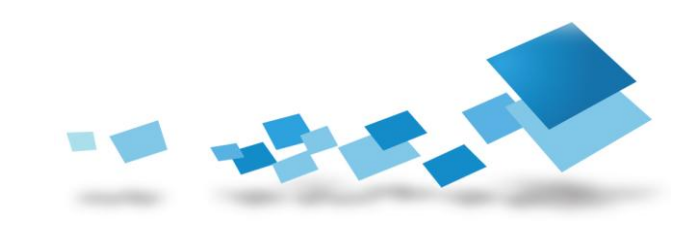

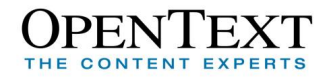

#### Jour 3 - Chapitre 5: Résolution des rôles VIM

- Structure des rôles VIM
- Structure des modèles
- Transactions de maintenance

#### Jour 3 - Chapitre 6: Traitement facture avec commande dans VIM

- Flux traitement facture avec commande
- Bases du traitement des exceptions
- Rôles pour les exceptions facture avec commande
- Eléments de personnalisation
- Eléments avancés de personnalisation

#### Jour 4 - Chapitre 7: Traitement facture sans commande dans VIM

- Flux traitement facture sans commande
- Bases du traitement des exceptions
- Rôles pour les exceptions facture sans commande
- Eléments de personnalisation
- Eléments avancés de personnalisation

#### Jour 4 - Chapitre 8: Approbation facture

- Vue générale
- Rôles pour l'approbation facture dans VIM
- Structuration des droits à l'approbation
- Approbation Web (SAP® Portal)
- Outils

#### Jour 5 - Chapitre 9: Etats avec VIM (VAN)

- Vue générale
- Collecte des données et synchronisation
- Eléments de personnalisation
- Etat de rappel

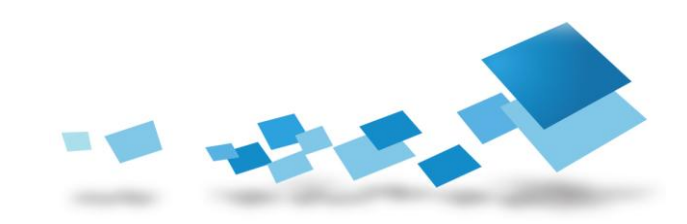

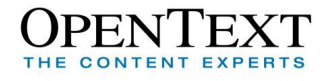

#### Jour 5 - Chapitre 10: Tâches d'administration

- Jobs programmés pour le traitement des documents
- Jobs programmés pour le traitement des exceptions factures
- Jobs programmés pour le traitement des états
- Etats de fin de mois
- Etats de fin d'année
- Version et patches
- Tâches d'administration du workflow

#### Jour 5 – Chapitre 11: Support et dépannage

- Résolution des rôles
- Options tableau de bord
- Droits d'accès
- Approbation des factures
- Déclenchement du workflow
- Portail Support OpenText

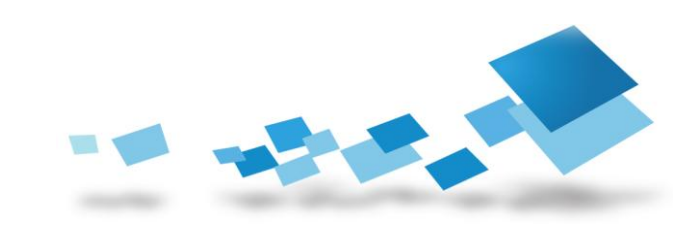

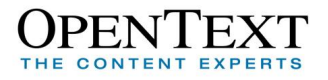

#### Contactez-nous

Pour obtenir les descriptions de l'ensemble des formations disponibles, leurs coûts, leurs planifications et les renseignements nécessaires pour les inscriptions, merci de visiter notre site :

- 
- 

⇒ Site Open Text global <http://www.opentext.com/training/>

 $\Rightarrow$  Site Open Text – France <http://www.opentext.fr/training/>

ou de nous contacter :

**North America**: Email: [training@opentext.com](mailto:training@opentext.com) **Europe**:

Email: [learning\\_dach@opentext.com](mailto:learning_dach@opentext.com)

### **France**:

Email: [training\\_fr@opentext.com](mailto:training_fr@opentext.com)

Tél : +33 (0)1 47 96 54 56

Fax : +33 (0)1 47 96 54 30

## PENTE THE CONTENT EXPERTS

#### www.opentext.com

#### **OpenText France**

Tour Areva 1, place Jean Millier 92084 Paris La Défense Cedex Tél: +33 (0)1 47 96 54 00 Fax-No.: +33 (0)1 47 96 54 30

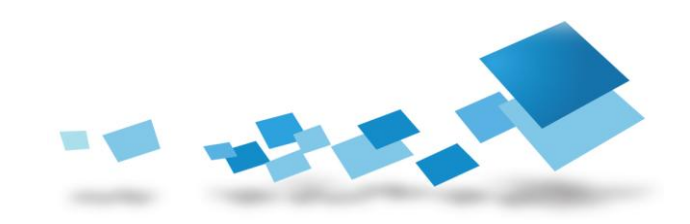